## SAP ABAP table JRVABLDBAR {Generated Table for View JRVABLDBAR}

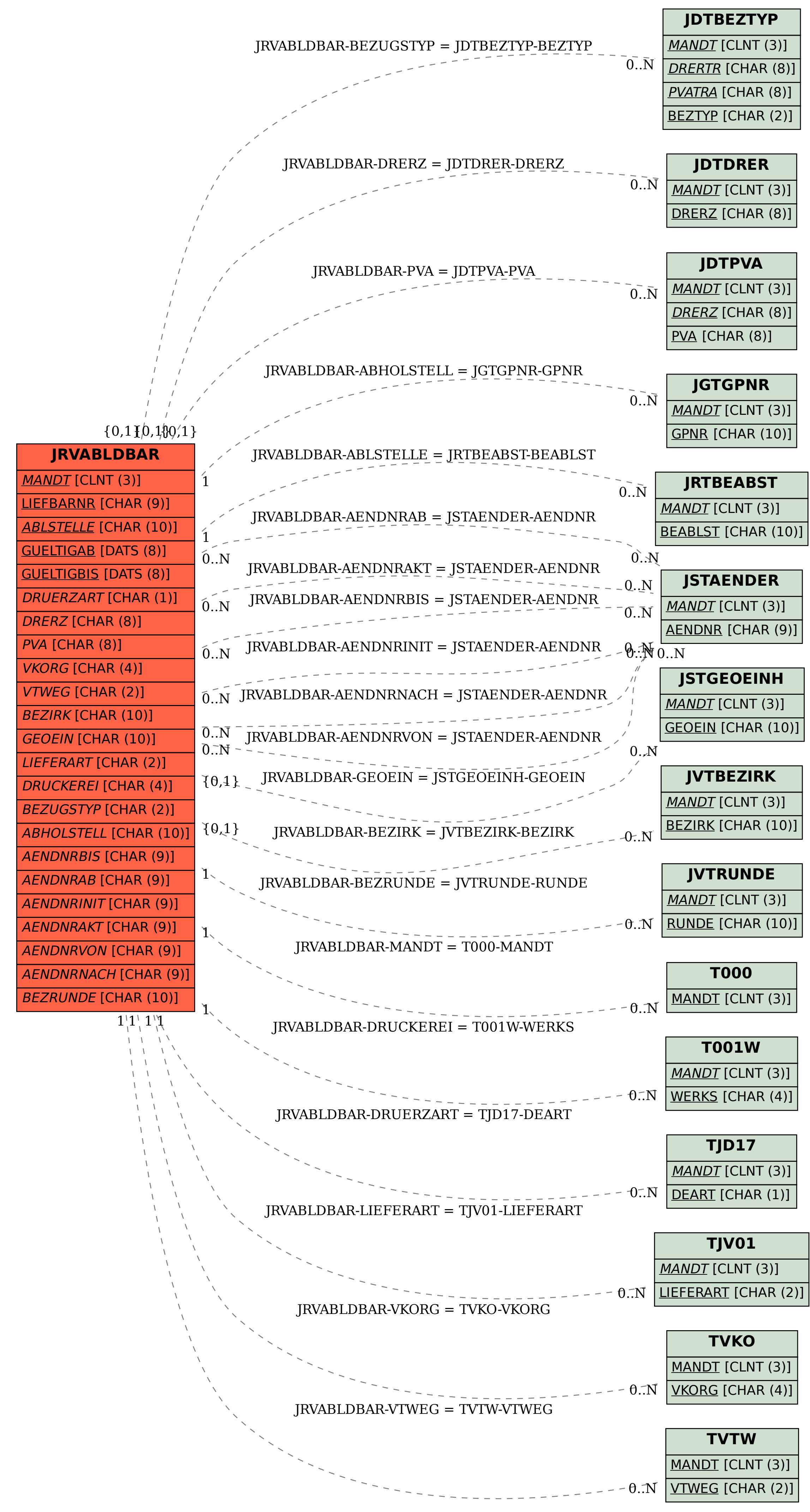